Photoshop cs3 download

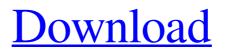

# Adobe Photoshop 7.0 Free Download For Windows 7 64 Bit Filehippo Crack + (LifeTime) Activation Code

Kelvin and

### Adobe Photoshop 7.0 Free Download For Windows 7 64 Bit Filehippo Crack Free X64 [Latest]

In this post, we will be exploring Photoshop brushes, masks, and other tools for editing images and graphics. The Photoshop Brush Tool is one of the most important tools in the Photoshop arsenal. It helps you to apply creative styles to images. Let's first find out what is Photoshop Brushes exactly and how to use them. What Is Photoshop Brushes? Blurr is an extension that allows you to apply filters and art styles to images. The brush tool allows you to apply a custom blend mode to a specific area of the image and apply the filter to that area. In the below image, we have applied a Photo Effect on a specific part of the photo and blurred it using Photoshop brushes. The filter is applied over the specific area. However, the actual effect is carried out by the brush. An important thing to note here is that applying the blur effect is not a one-time process. You can change the blur intensity and area by using the Blur slider and brush tool. The effects generated by Photoshop brushes The effect of the bristles is applied to the brush itself. The brush strokes are actually flexible with the brush tool. You can paint a generic cross-hair by clicking and dragging it into the canvas. You can also paint image directly by clicking and moving the cursor over the area you want to apply the brush to. If you press the B key, you will get 50 brush presets already applied to the brush tool. However, you can add your own custom brush. You can also paint different types of brushes available in the vector and graphic assets. The various types of Photoshop brushes There are few types of brushes available in Photoshop. Smudge A Smudge brush can be used to blend colors of a different shade. The darker the color, the darker the shade. Blur A Blur brush is used to apply a blur or low-pass effect to the image. Style A Style brush is used to select and style strokes and effects from images. Texture A Texture brush can be used to apply a texture on an area. Color A Color brush is used to apply different colors to a specific area. Line A Line brush is used to apply a single line or a group of lines to an image. 05a79cecff

## Adobe Photoshop 7.0 Free Download For Windows 7 64 Bit Filehippo With Product Key For PC

Q: How to access java class file when using gwt I am using gwt on my project. I found the google with the methods of how to use it. The thing is that I am new to java and I am not sure how it is being used in this case. I am using the google gwt tutorial This is the sample code that I am looking at: public class ProfileUser extends DefaultBinder implements IProfileUser { @Override public boolean isLocked(AccountInfo user, String reason) { return false; } @Override public boolean isLockedNow(AccountInfo user) { return false; } @Override public boolean isLockedNow(AccountInfo user) { return false; } @Override public String getNickname(AccountInfo user) { return ""; } @Override public List getContacts(AccountInfo user) { return Arrays.asList(); } @Override public List getRecentMessages(AccountInfo user) { return Arrays.asList(); } @Override public void messageSent(AccountInfo user, String text) { } @Override public void messageReceived(AccountInfo user, String text) { } @Override public void messageReceivedNow(AccountInfo user, String text) { } @Override public void messageReceivedNow(AccountInfo user, String text) { } @Override public void messageReceivedNow(AccountInfo user, String text) { } @Override public void messageReceivedNow(AccountInfo user, String text) { } @Override public void messageReceivedNow(AccountInfo user, String text) { } @Override public List getS

#### What's New In Adobe Photoshop 7.0 Free Download For Windows 7 64 Bit Filehippo?

The role of statins in atrial fibrillation patients undergoing cardiac surgery. Atrial fibrillation is the most common sustained arrhythmia after cardiac surgery, and is associated with adverse postoperative outcomes. Statins have pleiotropic effects that include prevention of ischemic stroke and thrombotic complications. However, few randomized controlled studies have addressed the effect of statins on postoperative atrial fibrillation. The aim of this study was to evaluate the relationship between perioperative statin use and the development of postoperative atrial fibrillation in patients undergoing cardiac surgery. This study was designed as a retrospective case-control study. A total of 212 patients scheduled for cardiac surgery were divided into 2 groups; 102 consecutive patients who developed atrial fibrillation (AF) and 110 consecutive patients who did not (control group). Preoperative fasting and intraoperative statin use was compared between the 2 groups. The incidence of postoperative atrial fibrillation was 35.1%. The in-hospital mortality rate was 1.9%. The incidence of AF was 37.8% in the preoperative statin group and 32.7% in the control group (P =.40). There were no statistically significant differences in the frequency of coronary artery disease, hypertension, diabetes, EuroSCORE, and preoperative creatinine levels between the groups. The in-hospital mortality rate was 0.9% in the statin group and 2.7% in the control group (P =.26). The EuroSCORE, the proportion of patients with diabetes, and preoperative creatinine

levels were significantly higher in the control group than in the statin group. The statin group had statistically significantly more frequent use of intraoperative statins (24% vs 6%, P Building a Landscape Blog has been a labour of love. One that I hope will bring many hours of happiness to my family and friends that view my photos. Monday, 7 November 2015 Queenstown, 3 days Jack & I have a 3 day weekend here in Queenstown NZ. This photo was taken after we visited the Thermal

# System Requirements For Adobe Photoshop 7.0 Free Download For Windows 7 64 Bit Filehippo:

Windows 7 or newer. Mac OS X 10.9 (or newer) Processor: Intel Core i3 Memory: 4 GB RAM Graphics: 512 MB DirectX 9.0c or OpenGL 4.3 compatible card Hard Drive: 6.3 GB of free space DirectX: Version 11 Input Devices: Keyboard & Mouse Sound: DirectX compatible sound card Additional Notes: The demo can be activated from a Mac using the supplied shortcut. A copy of the game is also included in the

Related links:

https://mentalfinesse.com/wp-content/uploads/2022/07/tirgaut.pdf https://tutorizone.com/wp-content/uploads/2022/07/giangor.pdf https://spaziofeste.it/wpcontent/uploads/How to download and install the new Neural Filters in Photoshop.pdf https://nutacademia.com/wp-content/uploads/2022/07/felvbel.pdf https://www.aulavirtual.icaf.cl/blog/index.php?entryid=2338 https://mamawong.de/if-vou-like-this-template-please-support-us-for-more-project-templates-buy-print/ https://www.careerfirst.lk/sites/default/files/webform/cv/photoshop-free-design-download 0.pdf https://silkfromvietnam.com/skin-smooth-smudge-brushes-free-photoshop-brushes/ http://steamworksedmonton.com/adobe-photoshop-cs6-product-key-registration-code/ https://urps-paca-chd.fr/wp-content/uploads/2022/07/download of adobe photoshop.pdf https://infinite-fjord-49585.herokuapp.com/free download adobe photoshop 55 full version.pdf https://mykingdomtoken.com/upload/files/2022/07/OjSBcdefGSmGzPyKRtgZ 01 453c3d10a9225477f1b57050 7f4cf48e file.pdf https://www.magicalcambodia.com/free-adobe-photoshop-cs2-download-link-crack-keygen/ https://www.oldlyme-ct.gov/sites/g/files/vyhlif3616/f/uploads/application\_burn\_permit.pdf https://electricnews.fr/wp-content/uploads/2022/07/Remove Background from Image Photoshop Plugin .pdf http://imeanclub.com/?p=72328 https://www.therixgroup.com.au/sites/therixgroup.com.au/files/webform/careers/georelv797.pdf https://calm-lake-71778.herokuapp.com/zaccar.pdf https://mvinfancy.com/upload/files/2022/07/inF6R8WtwJtjmc5ToJKa\_01\_769247480e4e8923f5fbfb753428aba c file.pdf https://dailybeautyshop.com/photoshop-for-mac-free-download/